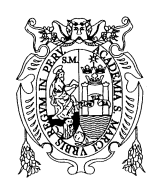

Revista de Investigación de Física 22(1), (2019)

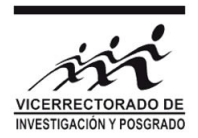

# Comparación de Índices de Vegetación con imágenes Landsat usando la computación en la nube: zona Pampa de Majes-Siguas, Arequipa Perú (Periodo: Jun 1984 a Nov 2018)

Carlos Alvarado\*<sup>1</sup>, Alexander Leandro<sup>2</sup> y Douglas Sarango<sup>3</sup>

<sup>1</sup> Servicio Nacional de Meteorología e Hidrología, Lima, Perú <sup>2</sup>Ministerio de Transportes y Comunicaciones, Lima, Perú <sup>3</sup>Universidad Nacional Mayor de San Marcos, Lima, Perú

Recibido 02 junio 2019 - Aceptado 30 julio 2019

## Resumen

El objetivo del presente trabajo fue la obtención de índices de vegetación usando las imágenes satelitales Landsat en el tope de la atmosfera (TOA). La extensión de influencia del Proyecto Especial Autoridad del Majes (AUTODEMA), que abarca las Pampas de Majes - Siguas, en Arequipa - Perú, desde 1984 hasta 2018. Para lo cual se hizo uso de la aplicación de computación en la nube ClimateEngine en la base de datos de Google Earth Engine (GEE), a escala Petabyte (PB). Se usó la herramienta llamada Climate Engine desarrollada por investigadores de la Universidad de Idaho y Desert Research Institute - DRI. Permitiendo el procesamiento vía web las imágenes satelitalesde la Misión Landsat, extraer valores de las diversas bandas, dentro de un grillado, para poder determinar los Índices de Vegetación tales como NDVI, NDWI, SAVI, GNDVI, obteniendo una serie de tiempo dentro delaextensión de estudio del AUTODEMA y poder estimar la cantidad y el grado de desarrollo de las especies vegetalessembradas y su impacto en el uso del agua mediante transvase desde la cuenca del rio Camaná hacia las Pampas de Majes-Siguas, ampliando la frontera agrícola.

Palabras clave: NDVI, GNDVI, SAVI, Google Earth Engine, Climate Engine.

## Comparison of Vegetation Indexes with Landsat images using cloud computing: Pampa de Majes-Siguas area, Arequipa-Peru (Period: Jun 1984 to Nov 2018)

## Abstract

The objective of this work was to obtain vegetation indexes using the Landsat satellite images at the top of the atmosphere (TOA), the area of influence of the Majes Authority Special Project (AUTODEMA), which covers the Pampas de Majes - Siguas, in Arequipa - Peru. From 1984 to 2018. For this purpose, the Cloud Engine cloud computing application was used in the Google Earth Engine (GEE) database, at the Petabyte (PB) scale. The tool called Climate Engine developed by researchers from the University of Idaho and Desert Research Institute - DRI was used. Allowing web processing satellite images of the Landsat Mission, extract values from the various bands, within a grid, to determine the Vegetation Indexes such as NDVI, NDWI, SAVI, GNDVI, obtaining a series of time within the study surface of the AUTODEMA and be able to estimate the amount and degree of development of the plant species planted and their impact on the use of water by means of transfer from the Camaná river basin to the Pampas de Majes-Siguas, expanding the agricultural frontier.

Keywords: NDVI, GNDVI, SAVI, Google Earth Engine, Climate Engine.

<sup>\*</sup> c\_alvarado\_mendoza@yahoo.com

Durante las últimas décadas, el adelanto de la tecnología del Sensoramiento Remoto y el alcance de su uso para diversos fines, tales comoel monitoreo y evaluación de los recursos naturales desde el espacio, se está extendiendo y en algunos casos específicamente orientados a la agricultura. El presente artículo nace como producto de la investigación de tesis la de maestría titulada: "Modelamiento del proceso precipitación - escorrentía (rainfallrunoff) mediante el Modelo Hidrológico semidistribuido GR4J dentro del Sistema RS-Minerve, a nivel diario, en la cuenca del Río Camaná, Arequipa - Perú".

El recurso hídrico que se transvasa de la Cuenca del rio Camaná enla Bocatoma Tuti hacia la Cuenca del rio Siguas, captándose en Bocatoma de Pitay, para irrigar las pampas, en la Primera Fase Proyecto Majes-Siguas I, irrigando 14,000 Ha., priorizando la Pampa de Majes y mínimamente la Pampa de Siguas. El uso del agua con fines de ampliación de frontera agrícola produjo una alteración al ecosistema existente, provocando impactos positivos y negativos. El Proyecto Majes-Siguas II, se irrigará 38,500 Ha., ya empezó a construirse la Presa Angostura en la Cuenca del Rio Apurímac, desde donde se transvasará el recurso hídrico hacia la Cuenca del rio Camaná y desde la Bocatoma Tuti se transvasará hacia la Cuenca del rio Siguas, aumentando la frontera agrícola e irrigando la Pampa de Siguas.

Todos los indicadores de vegetación se podrán procesar y obtener resultado procesando imágenes y obteniendo como resultados en formato tiporáster y/o valores numéricos, gracias al conjunto de datos que se almacenan y procesan en la nube en la plataforma del motor de GEE, eliminando la necesidad de que los usuarios descarguen, almacenen y procesen grandes archivos de datos en sus computadora, dentro de esta plataforma se puede procesar las imágenes haciendo uso de lenguaje Phyton o javaScripts, esta herramienta permitirá estudiar casos relacionados con sequias, incendios forestales y agricultura generando mapas, series de tiempos, analizar las diferentes condiciones y eventos extremos.

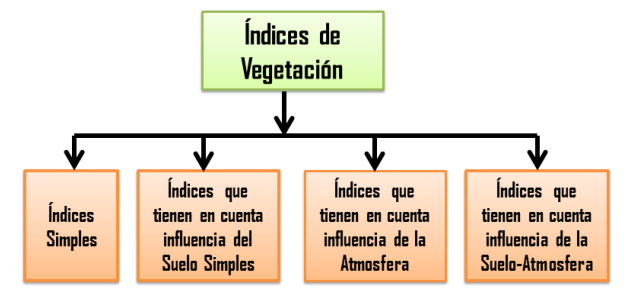

Figura 1: Clases de los tipos de los Índices de Vegetación. Fuente: Adaptado de [\[Uve16\]](#page-7-0).

Sobre esta plataforma, un proyecto se ha gestado, es el

Climate Engine [\(http://climateengine.org\)](http://climateengine.org), un nuevo, Aplicativo en web gratuita creada por un equipo de cientícos del Desert Research Institute (DRI), Universidad de Idaho y Google está apuntando a cambiar todo eso. "Podemos procesar imágenes satelitales Landsat co-mo nunca lo hemos podido realizar", [\[Hun17\]](#page-7-1). "Por ejemplo, podemos observar alrededor de 30 años de variación en la vegetación en un área delimitada y luego comparar los cambios con el mismo registro histórico de clima, todo en una Plataforma, en fracción de segundos".

## Métodos de Clasificación y cuantificación de los índices de vegetación

Con el adelanto de la tecnología satelital y específicamente en los 40 años, se han formulado y usado muchos índices de vegetación, procesando las bandas espectrales [\[Ban95\]](#page-6-0). Algunos índices son relaciones muy básicas (diferencias o proporciones simples) o relaciones muy complejas; es habitual sistematizarlos según las familias de índices, teniendo en consideración los factores externos a la cubierta vegetal, teniendo en consideración el efecto de la atmósfera, la respuesta espectral del suelo, la cantidad de agua en las plantas (tales como índices de sequía) [\[Uve16\]](#page-7-0). (Véase Figura 1).

Clasificación de tipos de los Índices de Vegetación:

#### Índices simples

Se fundan en operaciones aritméticas (sumas, restas, etc.) entre dos bandas espectrales, tales como las bandas Roja e Infrarrojo cercano, además se desarrollan operaciones usando las bandas Swir y Nir.

Podemos mencionar los Índice de Vegetación de Diferencia Normalizada - NDVI [\[Rou74\]](#page-7-2), Índice de Diferencia de Vegetación -DVI [\[Bac06\]](#page-6-1), Índice de Proporción de la Vegetación - RVI [\[Kri69\]](#page-7-3), Índice de Estrés Hídrico - MSI [\[Hun89\]](#page-7-4), Índice de Diferencia Normalizada de Agua - NDWI [\[Gao96\]](#page-7-5), son los más comunes.

#### Índices que contemplan el Efecto del Suelo

El suelo como área de interés con o sin superficie vegetal y la humedad influyen sobre la respuesta de la imagen satelital, por lo que, mediante los índices, se trata de modificar su influencia. Se han propuesto tres clases de índices:

1) Índices Ortogonales, Índice de Vegetación Perpendicular PVI [\[Ric77\]](#page-7-6), representado por el recorrido perpendicular desde el punto de la cubierta vegetal, el espacio multiespectral Rojo/Nir y el suelo.

2) Índices provenientes de la fórmula del NDVI (Así como el Índice de Vegetación Ajustado por el Suelo - SA-VI [\[Hue88\]](#page-7-7).

3) Índice que combina las dos clases anteriores. Así como los índices TSAVI [\[Bar89\]](#page-7-8) y MSAVI [\[Qi94\]](#page-7-9).

#### Índices que contemplan el Efecto de la Atmósfera

La atmósfera está constituida de gases y aerosoles, las cuales afectan a la radiación electromagnética mediante la absorción y difusión. La dispersión de Rayleigh afecta en la atmósfera a la banda azul dispersándola hasta 4 veces más que la roja y a la ultravioleta hasta 16 veces más que la roja. El ajuste se hace mediante la diferencia entre banda azul y roja. Así como el Índice de Vegetación Atmosféricamente Resistente - ARVI, y además el Índice Global de Monitoreo Ambiental - GEMI [\[Pin92\]](#page-7-10).

## Índices que contemplan el Efecto del Suelo-Atmósfera

Los índices SAVI y ARVI, permiten corregir el efecto combinado del suelo y la atmósfera, así como el Índice de Vegetación Mejorado - EVI [\[Hue99\]](#page-7-11).

#### Normalized Difference Vegetation Index (NDVI)

El Índice de Diferencia de Vegetación Normalizado, fue propuesto por [\[Kri69\]](#page-7-3) y posteriormente esatribuida a [\[Rou74\]](#page-7-2). El NDVI permite calcular la cantidad, calidad y el estado de desarrollo vegetativo, para lo cual usa las Bandas Red y Nir [\[Jen00\]](#page-7-12)), (Véase Ecuación 1).

$$
NDVI = \frac{Nir - Red}{Nir + Red}
$$
 (1)

Donde:

Nir = Infrarrojo cercano.

 $Red = Rojo Visible.$ 

El índice de vegetación más usado es el NDVI,permite conocer es estado vegetativo [\[Chu02\]](#page-7-13),el rendimiento neto de la vegetación, la cantidad de clorofila del follaje, LAI, proporción de agua en la hoja.

El valor del NDVI varía desde -1 (coberturas sin vegetación) a 1 (vegetación densa y sana), es una medida que nos permite indicar como un valor crítico de NDVI para coberturas vegetales con valor cercanos a 0.1 y NDVI entre 0.5 y 0.7 para coberturas de vegetación densa [\[Chu02\]](#page-7-13).

#### El Normalized Difference Water Index (NDWI)

En español conocido como Índice de la Diferencia de Normalizada del Agua [\[Gao96\]](#page-7-5), usado para cuanticar la proporción de agua que posee la vegetación, ya que Infrarrojo Cercano - NIR, maximiza la reflectancia del agua, la absorción de la vegetación [\[Ari14\]](#page-6-2). Nos permite calcularel agua existente en la cubierta vegetal, conocer el estrés

hídrico o saturación de la cobertura devegetación,además también delimitar cuerpos conteniendo agua (Véase Ecuación 2).

$$
NDWI = \frac{Nir - Swir}{Nir + Swir}
$$
 (2)

Donde:

 $Nir = Infrarrojo cercano. Swir = Infrarrojo de onda corta.$ 

El NDWI varía de -1 a 0 Superficie brillante sin vegetación y agua. Para valores de NDWI +1, representa el contenido de agua.

#### El Soil Adjusted Vegetation Index (SAVI)

En español llamado Índice de Vegetación Ajustado al Suelo (SAVI), es producto de la modificación del NDVI mediante la multiplicación del factor de ajuste de la cubierta del suelo  $(L)$  [\[Hue88\]](#page-7-7), [\[Hue92\]](#page-7-14). Donde,  $L$  varía dependiendo de las propiedades del suelo y el índice se expresa como se indica a continuación (Véase Ecuación 3):

$$
SAVI = \frac{(Nir - Red)(1 + L)}{Nir + Red + L}
$$
\n(3)

Dónde:

Nir: Infrarrojo cercano.

Red: Rojo Visible.

 $L$ : constante, depende de cobertura del suelo.

[\[Hue88\]](#page-7-7) propone los siguientes valores para  $L=1$  en áreas con poca vegetación,  $L= 0.5$  para áreas intermedias  $y L= 0.25$  para áreas de densa vegetación. El índice SAVI brinda información equivalente al índice NDVI.

El índice SAVI varia de -1 a 1, donde 1 indica un cultivo sano y para valores comprendidos entre 0 a 0.2 representa suelo denudado y carente de vegetación.

## El Green Normalized Difference Vegetation Index (GNDVI)

El Índice Vegetación Verde de Diferencia Normalizada [?], se reemplaza la banda Roja por la Verde, permitiendomostrar la clorofila en sus diversas concentraciones (Véase Ecuación 4).

$$
GNDVI = \frac{(Nir - Green)}{Nir + Green}
$$
 (4)

Donde:

Nir = Infrarrojo cercano.

Green = Banda Verde.

Los valores GNDVI varían entre 0,6 a 1, suelos de áreas cubiertas con vegetación saludable. Los valores negativos del GNDVI, pertenecen a superficies cubiertas de agua y/o a suelo desnudo de vegetación.

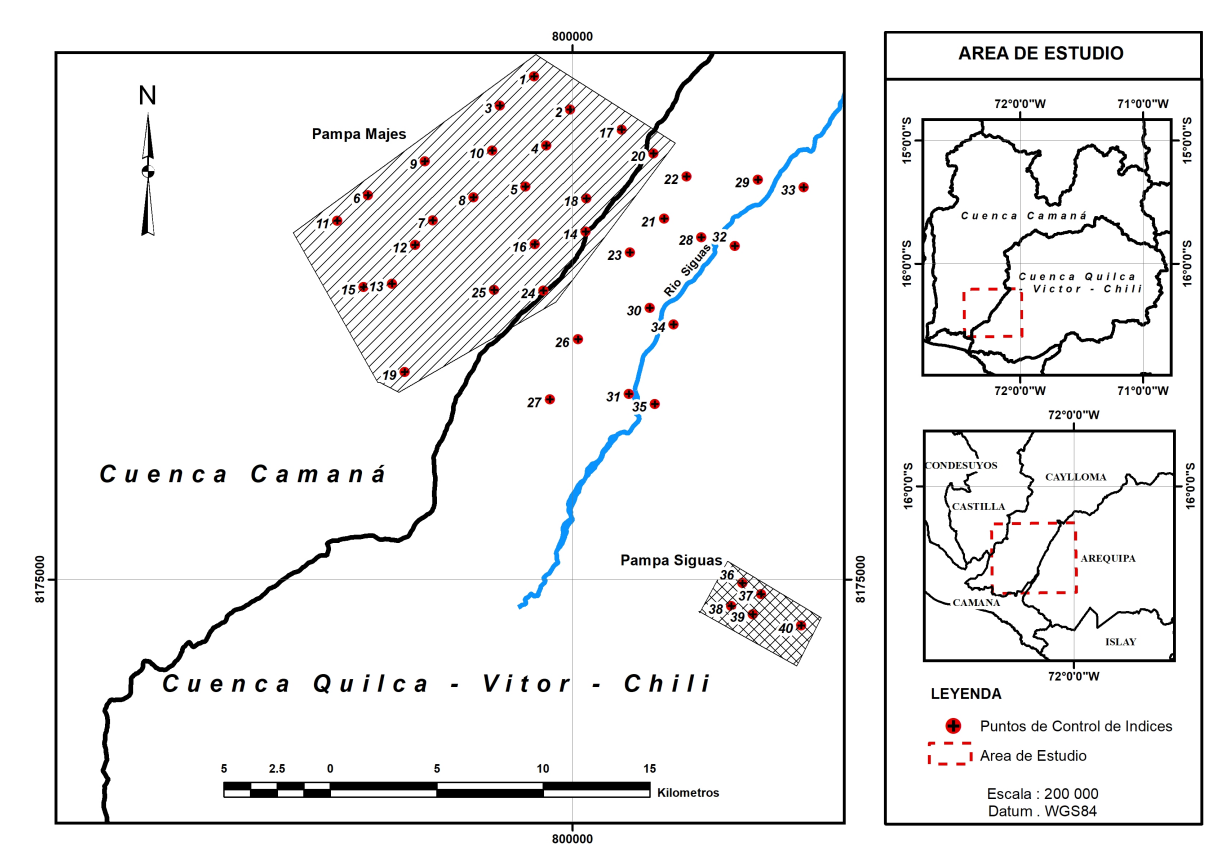

Figura 2: Área de Estudio. Proyecto Majes-Siguas. Fuente: Elaboración propia.

## Materiales y Metodología

#### Área de estudio

La extensión de estudio para la determinación de los índices de vegetación se efectuó en las Pampas de Majes - Siguas, que es parte del Proyecto Autoridad Autónoma de Majes AUTODEMA, la Pampa de Majes corresponde a la Cuenca del Rio Camaná y la Pampa de Siguas a la Cuenca del rio Siguas. Está comprendido en la Región de Arequipa, departamento de Arequipa. La Pampa de Majes está situada en la Provincia de Caylloma, Distrito de Majes. La Pampa de Siguas está situada en la provincia: Arequipa, en el Distrito: Santa Rita de Siguas.

La delimitación está comprendida según las coordenadas: Latitud Sur (16° 17 min a 16° 31 min) y Longitud Oeste (72° 24 min a 72° 01 min). Teniendo una altitud promedio de 1,375 m a 100 km de Arequipa, cruzando la Carretera "Panamericana Sur", en dirección Nor-Oeste (véase Figura 2).

#### Sensor y Escenas utilizadas

Fueron utilizadas imágenes tomadas por la Misión Landsat (5 TM, 7 ETM+, 8 OLI/TIRS), al tope de la atmosfera - TAO.

El periodo de toma de imágenes está comprendido entre noviembre de 1984 hasta noviembre de 2018, aproximadamente 34 años de información, y con resolución temporal de 16 días.

Las escenas de las imágenes tomadas por la Misión Landsat (5 TM, 7 ETM+, 8 OLI/TIRS), están comprendidasen  $Row = 004$  y  $Path = 071$ .

#### Colección de Imágenes

Usamos el Climate Engine [\(http://climateengine.](http://climateengine.org) [org\)](http://climateengine.org), que se conecta al GEE [https://earthengine.](https://earthengine.google.com) [google.com](https://earthengine.google.com) vía web, luego de seleccionar el Sensor la Misión Landsat (5 TM, 7 ETM+ y 8 OLI), el Row/Path y Periodo (rango de fecha inicio y final). Procesamiento de búsqueda de sensor, bandas, periodos, porcentaje de nubosidad, calculo y extracción de datos, realizados a gran velocidad en la nube, permitiéndonos construir la serie de tiempo.

Se procedió a determinar polígonos y puntos de muestreo dentro de la extensión indicada (Véase Tabla 1 y Figura 2).

Rev. Inv. Fis. 22(1), (2019) 31

| Zona     | Latitud $(^\circ)$ | Longitud $(^\circ)$ |
|----------|--------------------|---------------------|
| Majes01  | 16.2747 S          | 72.2101 W           |
| Majes02  | 16 2885 S          | 72.1940 W           |
| Majes03  | 16.2872<br>S       | 72.2249 W           |
| Majes04  | 16.3040<br>S       | 72.2043 W           |
| Majes05  | S<br>16.3215       | 72.2132 W           |
| Majes06  | S<br>16.3261       | 72.2132 W           |
| Majes07  | S<br>16 3363       | 72.2537 W           |
| Majes08  | S<br>16 3264       | 72 2359 W           |
| Majes09  | S<br>16 3215       | 72.2132 W           |
| Majes10  | 16 3113<br>S       | 72.2575 W           |
| Majes 11 | 16.3063<br>S       | 72.2280 W           |
| Majes 12 | S<br>16.3370       | 72.2956 W           |
| Majes13  | S<br>16.3468       | 72.2613 W           |
| Majes 14 | 16 3613<br>S       | 72.2712 W           |
| Majes15  | 16.3650<br>S       | 72.2526 W           |
| Majes16  | S<br>16 3066       | 72.1572 W           |
| Majes17  | S<br>16.3343       | 72.1521 W           |
| Majes18  | S<br>16 3162       | 72.1425 W           |
| Majes 19 | S<br>16.3488       | 72.1669 W           |
| Majes20  | 16 3613<br>S       | 72.2046 W           |
| Majes21  | S<br>16.3860       | 72.1892 W           |
| Majes22  | S<br>16 4117       | 72.2012 W           |
| Siguas01 | 16 4884<br>S       | 72.1154 W           |
| Siguas02 | S<br>16 4931       | 72 1071 W           |
| Siguas03 | 16.4983<br>S       | 72.1202 W           |
| Siguas04 | 16.5016<br>S       | 72.1106 W           |
| Siguas05 | S<br>16 5161       | 72 0893 W           |

Tabla 1: Polígonos y coordenadas (Datum: WGS84) de extracción de datos de Bandas de Imágenes Landsat5 TM, Landsat 7 ETM+ y Landsat 8 OLI, en el periodo Nov 1984 a Nov 2018. Fuente: elaboración propia.

#### Metodología

Haciendo uso del GEE vía la plataforma de Climate Engine, se procedió a escoger:

El Tipo: Teledetección (sensores remotos).

Conjunto de datos: Landsat5/7/8 TOA,

Variables: Índices (EVI, NDVI, NDWI, Bandas: (Blue, Red, Green, Nir, SWIR1, SWIR2).

Resolución de cálculo (escala): 30 m.

Tratamiento: Estadístico (durante el periodo establecido).

Cálculos: Valores medios.

Periodo de tiempo: Nov-1984 a Nov-2018.

Delimitación área: Se delimito área Comprendida entre Pampa de Majes - Siguas (Véase Tabla 1 y Figura 2).

Región: Permite colocar hasta 5 puntos

Serie de Tiempo: Resultados en Gráficos (formatos PNG, JPG, PDF), Datos (formato CSV, XLS), hasta 5 puntos por proceso.

| İndice  | Estadístico | Majes    | Siguas   |
|---------|-------------|----------|----------|
| NDVI    | Media       | 0 346    | 0.230    |
| NDVI    | Des. est.   | 0.111    | 0.088    |
| NDVI    | Máximo      | 0.854    | 0.846    |
| NDVI    | Mínimo      | $-0.021$ | $-0.007$ |
| SAVI    | Media       | 0.235    | 0.166    |
| SAVI    | Des. est.   | 0.083    | 0.064    |
| SAVI    | Máximo      | 0.710    | 0.705    |
| SAVI    | Mínimo      | $-0.020$ | $-0.004$ |
| NDWI    | Media       | 0.137    | 0.077    |
| NDWI    | Des. est.   | 0.067    | 0.080    |
| NDWI    | Máximo      | 0.663    | 0.692    |
| NDWI    | Mínimo      | $-0.177$ | $-0.247$ |
| GN GV I | Media       | 0.362    | 0.277    |
| GNGVI   | Des est.    | 0.969    | 0.069    |
| GNGVI   | Máximo      | 0.747    | 0.728    |
| GNGVI   | Mínimo      | $-0.015$ | 0.015    |

Tabla 2: Índices de Vegetación, Pampa Majes - Siguas - Estadísticos. Fuente: elaboración propia.

#### Resultados y Discusión

Después del procesamiento en Climate Engine, se obtuvo los datos de las Bandas, Ratios y se procedió a reemplazar en las ecuaciones (1, 2, 3 y 4), anteriormente indicadas, además la obtención de los Índices de Vegetación, en cada punto en la superficie comprendida en el proyecto "Majes - Siguas". Se calculó el valor medio delo índices de vegetación en cada polígono y en cada fecha de toma de imágenes, permitiéndonos obtener la serie temporal y poder ver su comportamiento durante el periodo de estudio. (Véase las Figuras 3, 4, 5, 6, 7, 8, 9, y 10). Se aprecia la tendencia de crecimiento y mayor humedad en la Pampas de Majes y en la Pampa Siguas, la humedad se mantiene constante debido a que no hay muchas zonas cultivadas, como se puede ver en la Tabla 2. Los valores medios de los índices vegetativos en la Pampa Majes son mayores que en la Pampa Siguas (Véase Tabla 2).

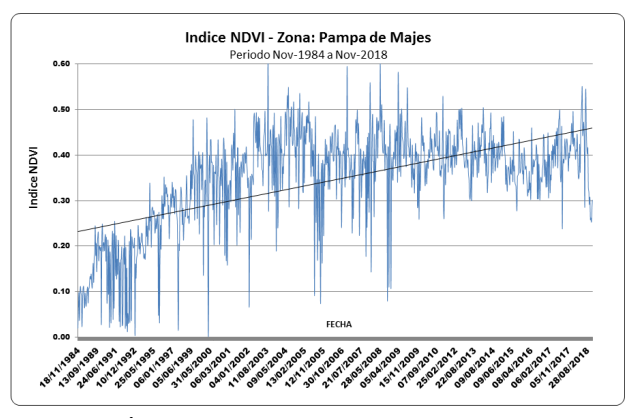

Figura 3: Índice NDVI Majes. Fuente: Elaboración propia.

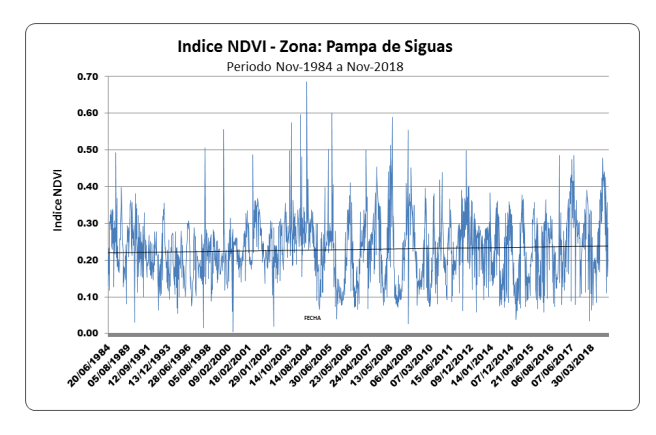

Figura 4: Índice NDVI Siguas. Fuente: Elaboración propia.

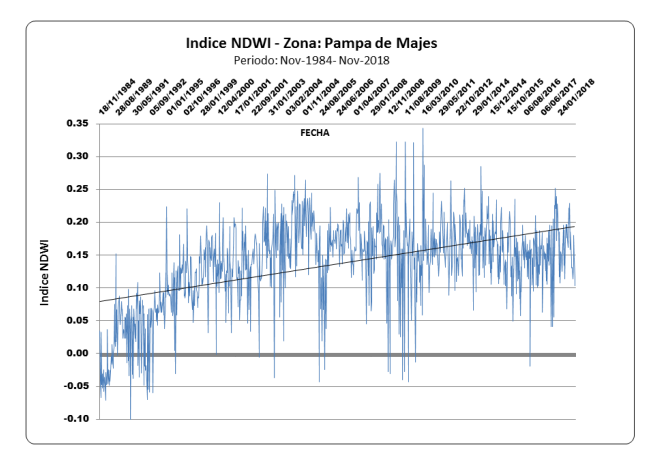

Figura 5: Índice NDWI Majes. Fuente: Elaboración propia.

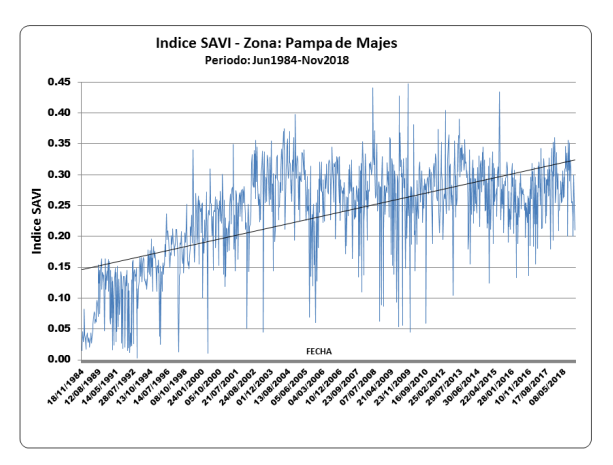

Figura 7: Índice SAVI Majes. Fuente: Elaboración propia.

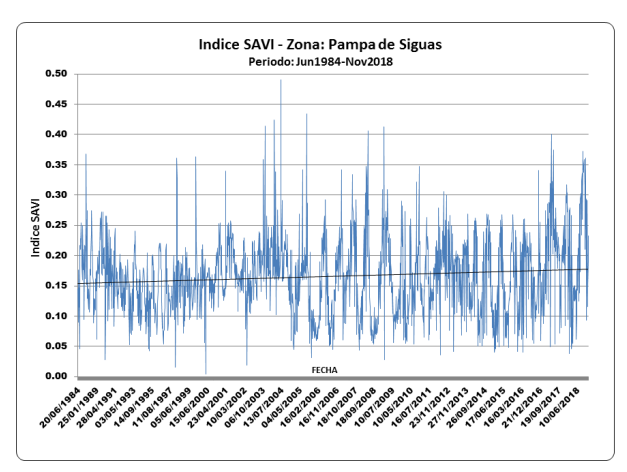

Figura 8: Índice SAVI Siguas. Fuente: Elaboración propia.

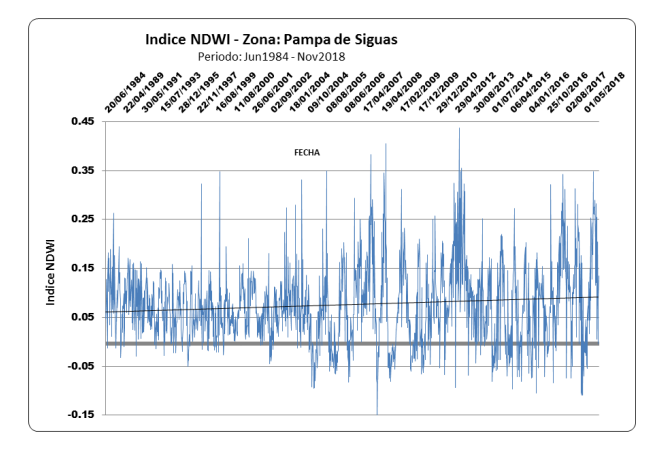

Figura 6: Índice NDWI Siguas. Fuente: Elaboración propia.

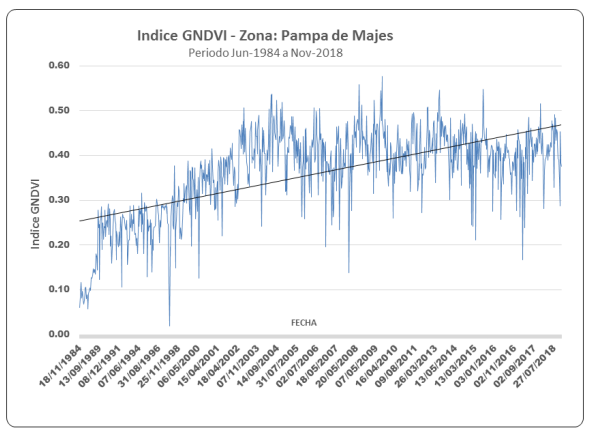

Figura 9: Índice GNDVI Majes. Fuente: Elaboración propia.

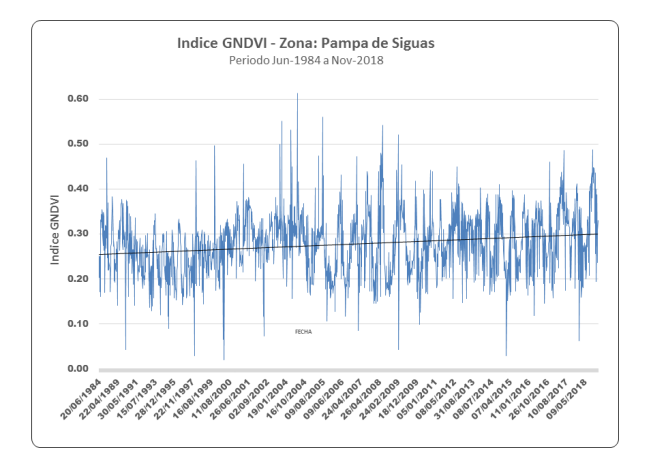

Figura 10: Índice GNDVI Siguas. Fuente: Elaboración propia.

## **Conclusiones**

Los aumentos en el NDVI generalmente se asocian con un mayor consumo de agua por la vegetación, la cual es proporcionada por riego producto del transvase desde la Cuenca del Rio Camaná.

El fácil acceso al Motor de Google Earth - GEE y la herramienta desarrollada por Climate Engine, que permite el procesamiento distribuido de imágenes Landsat, la consulta de la relación de imágenes de la zona desde 1984 hasta la fecha.

Climate Engine como herramienta de procesamiento, está disponible para los usuarios sin costo, para actividades no comerciales.

Los índices vegetativos son un instrumento de valiosa información que nos permitirá tener una climatología y estudiar el Cambio Climáticos en las Pampas Majes-Siguas.

Se aprecia que desde 1984 periodo que se inicia el transvase delagua desde la Cuenca del Rio Camaná, en la Bocatoma de Tuti hacia Cuenca de Rio Siguas, en la Primera Etapa de Proyecto Majes - Siguas I. Iniciándose el riego de Pampa de Majes ampliando la superficie agrícola, como se aprecia los gráficos de los Índices de Vegetación. A la fecha está iniciándose la Segunda Etapa del Proyecto Majes- Siguas II, transvasándose agua de Cuenca del Rio

Apurímac, donde se aumentará el caudal del del agua hacia Pampas de Majes - Siguas, ampliándose la superficie agrícola y carga de humedad en el suelo.

Los suelos superficiales de la Pampa de Majes se encuentran conformados por limos y arenas finas. El suelo sin cubierta vegetal y mínima humedad contribuye alincremento del desprendimiento superficial. Al aumentar la humedad en el suelo, producto de la ampliación de la frontera agrícola, el suelo se estásaturando, subiendo la napa freática, lo que traería que el suelo se asiente, lavado de salinidad y derrumbe de masas de suelo.De no tomarse el Módulo de Riego óptimo, el suelo colapsara, como el ocurrido el 10 de marzo de 2017 a alturas de km 920 y 921 de la Panamericana Sur.

#### Recomendaciones

Hacer monitoreo de Índices de Vegetación en el Proyecto Majes-Siguas, ya que está iniciando el Proyecto Majes-Siguas 2, donde se ampliará la frontera agrícola y aumentara el área de cultivó, siendo la teledetección y las imágenes satelíticas de diferentes sensores (Landsat, Modis, Sentinel 2, AVHRR, entre otros que tienen mayor resolución espacial y temporal), permitiendo monitorear las diversas etapas de los cultivos. El Clima y el grado de estrés hídrico, métodos de riego, los que permitirán optimizar uso de los recursos hídricos, mayor productividad por hectárea cultivada y mitigar la salinidad y deslizamiento de suelos en zonas aledañas a cauce de rio Siguas.

Sensibilizar a los agricultores del Proyecto Majes-Siguas, que los suelos que conforman las Pampas sonpropensas a deslizamiento por exceso de humedad. Por lo tanto,el Módulo de Riego debe reducirse, cambiar las especies de cultivos y métodos de riego, donde las especies deben consumir menor volumen de agua y ser rentables en el mercado. Se usó Modulo de Riego comprendido entre 1.0 a 0.75 lt/seg/Ha, que ha producido salinidad del suelo y deslizamiento del suelo perjudicando a agricultores que están instalados en la margen derecha del rio Siguas. En la Pampa de Majes se deberá reducirse el Módulo de riego a 0.57 lt/seg/Ha, para poder mitigar futuros peligros geodinámicos del suelo en la zona, más aún que se ampliará la superficie agrícola con la ejecución de Segunda Etapa del Proyecto Majes-Siguas.

## Referencias

<span id="page-6-2"></span>[Ari14] Ariza, A., García, S., Rojas, S. and Ramírez D., M. (2014). Desarrollo de un modelo de corrección de imágenes de satélite para inundaciones: (CAIN -Corrección Atmosférica e Índices de Inundación). Centro de Investigación y Desarrollo en Información Geográfica del IGAC-CIAF, 1-10. Retrieved from <http://www.un-spider.org>

- <span id="page-6-0"></span>[Ban95] Bannari, A., Morin, D., Huete, A. R. and Bonn, F. (1995). Una revisión de los índices de vegetación. Opiniones de Teledetección, 13, 95-120.
- <span id="page-6-1"></span>[Bac06] Bacour, C., Breon, F. M. and Maignan, F. (2006). Normalización de los efectos direccionales en

las mediciones de reflectancia NOAA - AVHRR para mejorar el monitoreo de los ciclos de vegetación. Teledetección del Medio Ambiente, 102(3-4), 402-413.

- <span id="page-7-8"></span>[Bar89] Baret, F., Guyot, G. and Major, D. J. (1989). TSAVI: Un Índice de vegetación que minimiza los efectos de brillo del suelo y la estimación en LAI y APAR. En los Procedimientos del 12vo Simposio Canadiense de Teledetección, (pp. 1355-1358). Vancouver.
- <span id="page-7-13"></span>[Chu02] Chuvieco, E. (2002). Teledetección ambiental. La observación de la Tierra desde el espacio. Barcelona: Ariel Ciencia. 586 p.
- [Dee75] Deering, S., Rouse, J., Haas, R., Schell, J. (1975). Medición de la producción de forraje de unidades de pastoreo a partir de datos MSS de Landsat. (1975). Medición de la producción de forraje de uni-<br>dades de pastoreo a partir de datos MSS de Landsat.<br>10° Simposio Internacional sobre Teledetección del Medio Ambiente, 2:1169-1178.
- <span id="page-7-5"></span>[Gao96] Gao, B. C. (1996). Un índice de diferencia de agua normalizado para la detección remota de agua líquida de vegetación del espacio. Teledetección del medio ambiente,  $58(3)$ ,  $257-266$ . [http://doi.org/](http://doi.org/10.1016/S0034-4257(96)00067-3) [10.1016/S0034-4257\(96\)00067-3](http://doi.org/10.1016/S0034-4257(96)00067-3)
- <span id="page-7-7"></span>[Hue88] Huete, A.R. (1988). Un Índice de Vegetación Ajustado al Suelo (SAVI). Teledetección del medio ambiente, 25: 295-309.
- <span id="page-7-14"></span>[Hue92] Huete, A.R., Hua, G., Qi, J., Chehbouni, A., Van Leeuwem, W.J. (1992). Normalización de las reflectancias rojas e infrarrojas multidireccionales con SA-VI. Teledetección del medio ambiente, 40: 1-20.
- <span id="page-7-11"></span>[Hue99] Huete, A., Justice, C. and van Leeuwen, W. (1999). Indices de Vegetación MODIS (MOD 13). Version 3. Documento de base teórica del algoritmo. Recuperado de: [http://modis.gsfc.nasa.](http://modis.gsfc.nasa.gov/data/atbd/atbd_mod13.pdf) [gov/data/atbd/atbd\\_mod13.pdf](http://modis.gsfc.nasa.gov/data/atbd/atbd_mod13.pdf)
- <span id="page-7-1"></span>[Hun17] Huntington, J., Hegewisch K., Daudert B., Morton, C., Abatzoglou, J., McEyoy, D., Ereicson, T. (2017). Motor climático: computación en la nube y visualización de datos de clima y sensores remotos para un monitoreo avanzado de recursos naturales y comprensión de procesos. Boletín de la Sociedad Meteorológica Americana, vol. 98, No. 11.
- <span id="page-7-4"></span>[Hun89] Hunt, E. y Rock, B. (1989). Detección de cambios en el contenido de agua de la hoja utilizando reflectancias del infrarrojo cercano y medio. Teledetección del Medio Ambiente, vol 30, pp 43-54.
- <span id="page-7-12"></span>[Jen00] Jensen, J. (2000). La Teledetección del medio Ambiente: Una Perspectiva de Recursos de la Tierra. Prentice Hall: Upper Saddle River (NJ), USA.
- <span id="page-7-3"></span>[Kri69] Kriegler, F. J., Malila, W. A., Nalepka, R. F. y Richardson, W. (1969). Preprocesamiento de transformaciones y sus efectos en el reconocimiento multiespectral. En: Sexto Simposio Internacional sobre Teledetección del Medio Ambiente. Actas. Ann Arbor, MI, pp. 97-131.
- <span id="page-7-10"></span>[Pin92] Pinty, B. and Verstraete, M. M. 1992. GEMI: un índice no lineal para monitorear la vegetación global de los satélites. Vegetación, 101(1), 15-20. <http://doi.org/10.1007/BF00031911>
- <span id="page-7-9"></span>[Qi94] Qi, J., Chehbouni, A., Huete, A. R., Kerr, Y. H. and Sorooshian, S. (1994). Un índice de vegetación ajustado al suelo modificado: MSAVI. Teledetección del medio ambiente, 48, 119-126.
- <span id="page-7-6"></span>[Ric77] Richardson, A. J., y Wiegand, C. L., (1977). Distinguir la vegetación de la información de fondo del suelo.
- <span id="page-7-2"></span>[Rou74] Rouse, J.W., Haas, R.H., Schell, J.A., Deering, D.W. (1974). Monitoreo de sistemas de vegetación en las grandes planicies con ERTS. Actas, 3er Simposio Satélite-1 de Tecnología de Recursos de la Tierra, NASA SP-351 (pp. 309-317). Goddard Space Flight Center, Greenbelt (MD), USA.
- <span id="page-7-0"></span>[Uve16] UVed. (2016). ENVCAL - Suivi de L'environnement par Télédétection. Retrieved from <www.uved.fr>
- [Wul12] Wulder, M., Masek, J., Cohen, W., Loveland, T. and Woodcock, C. (2012). Apertura del archivo: como los datos gratuitos han permitido la promesa cientíca y de monitoreo de Landsat Movimiento rápido del ojo. Sens. Environ., 122 pp. 2-10.